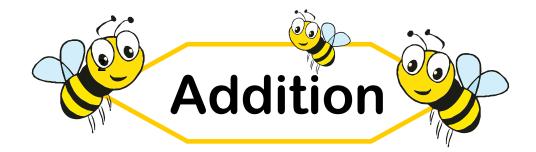

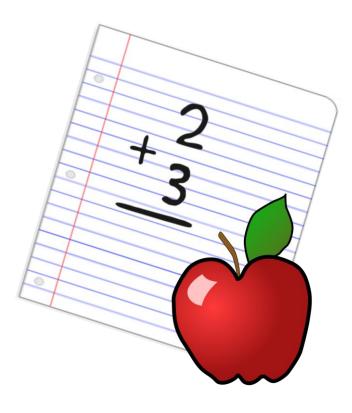

## Addition Worksheets Grade 1

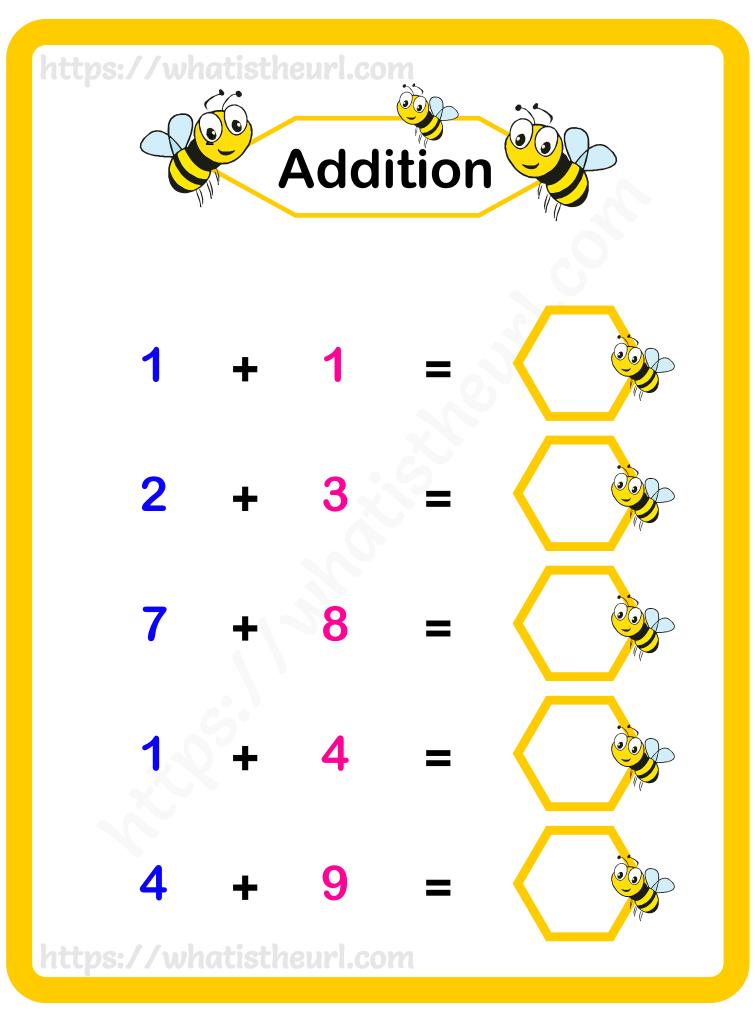

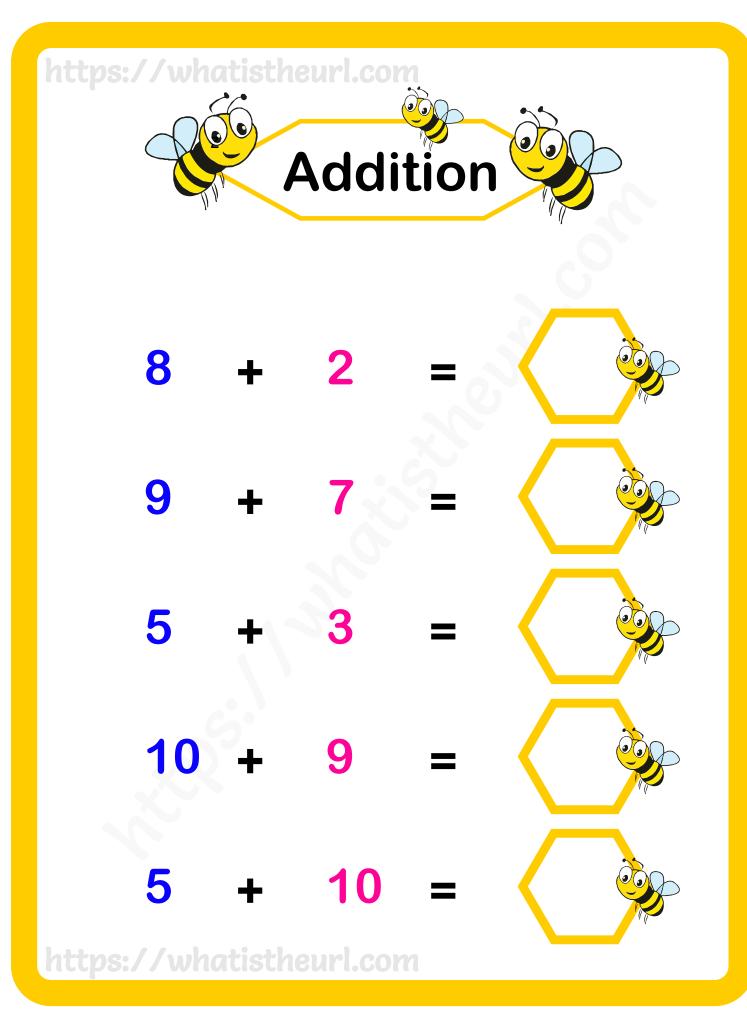

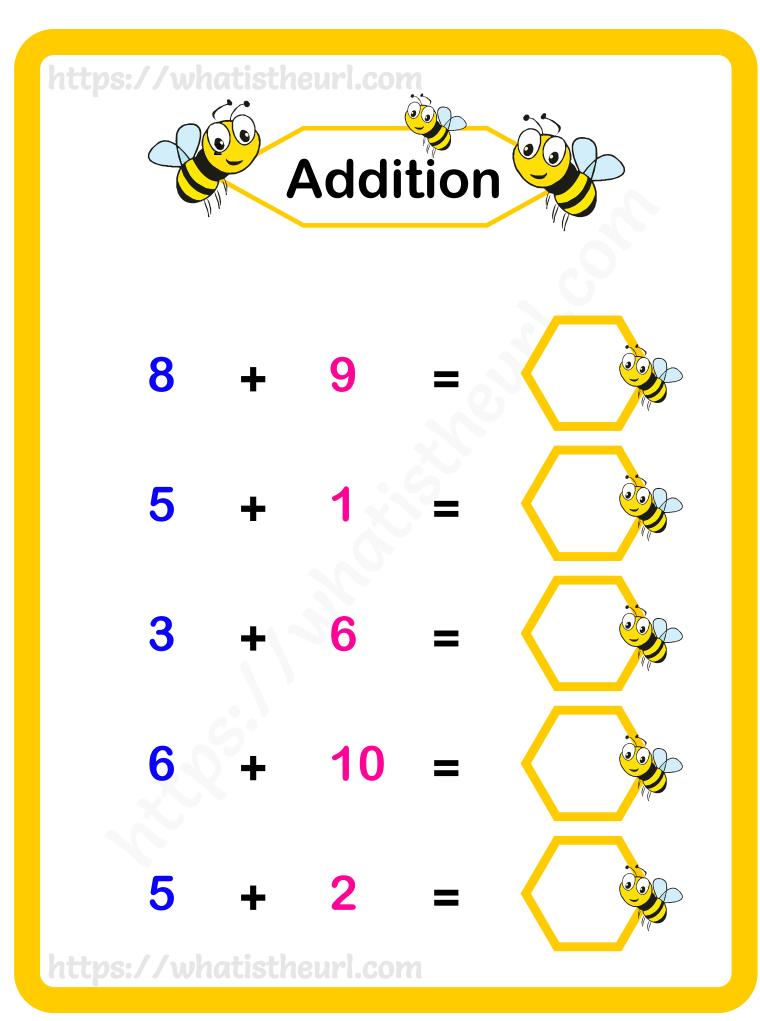

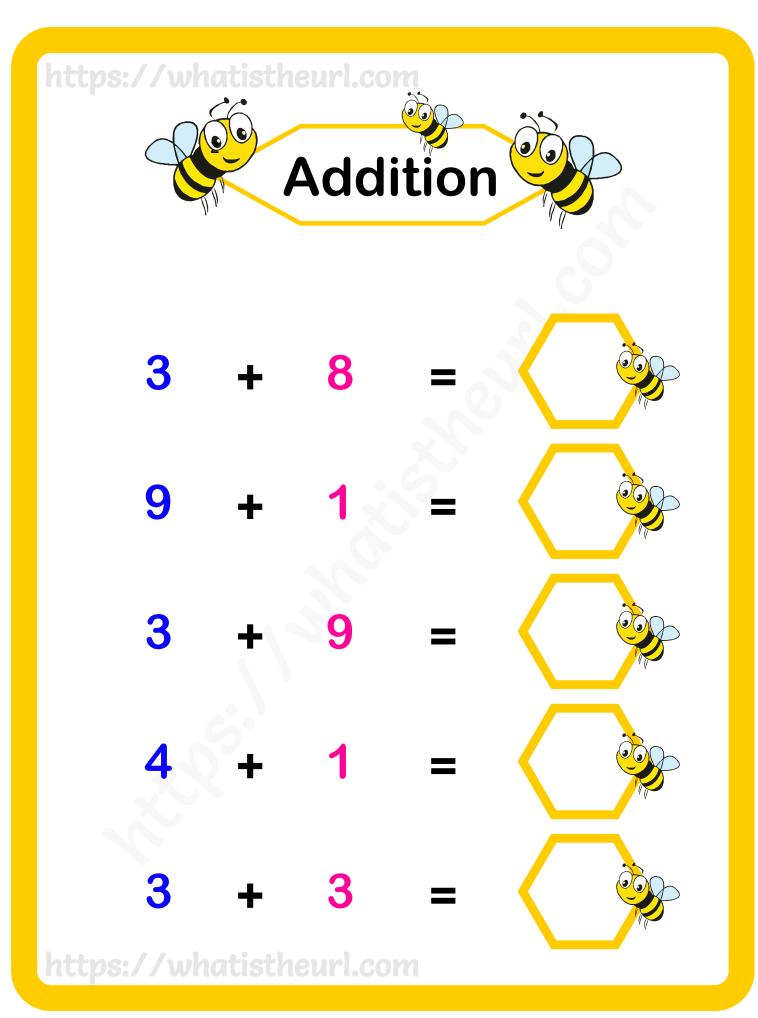

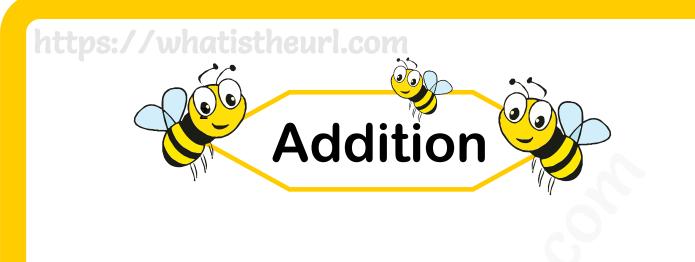

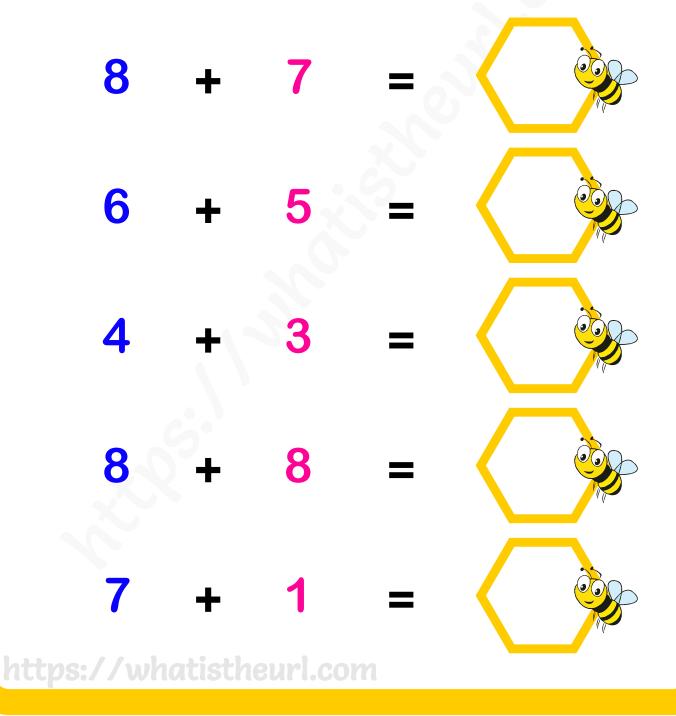

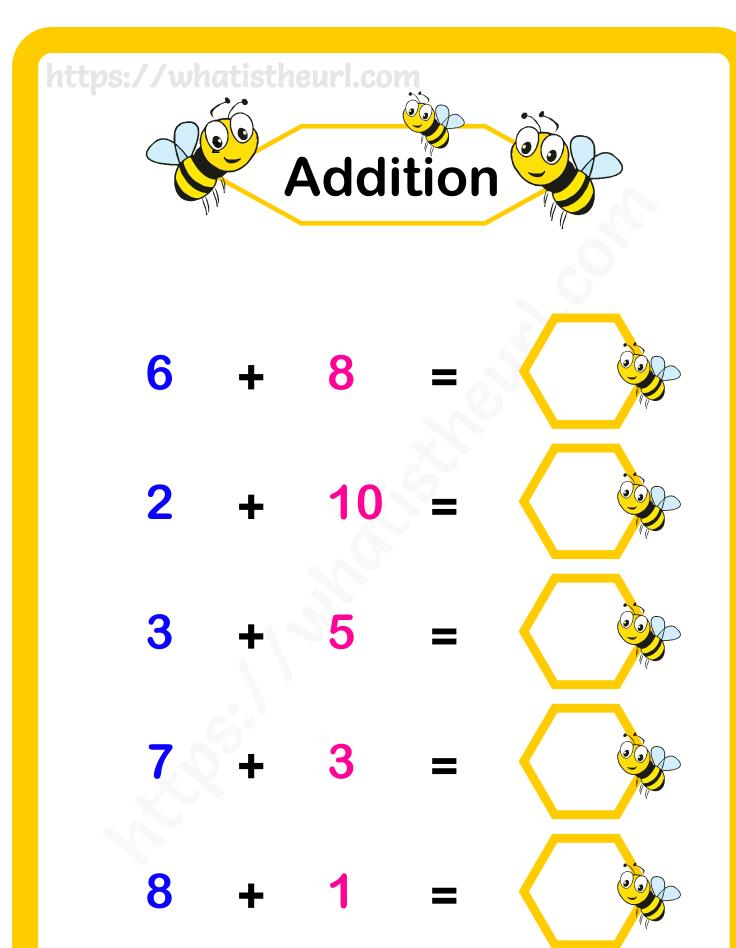

## https://whatistheurl.com

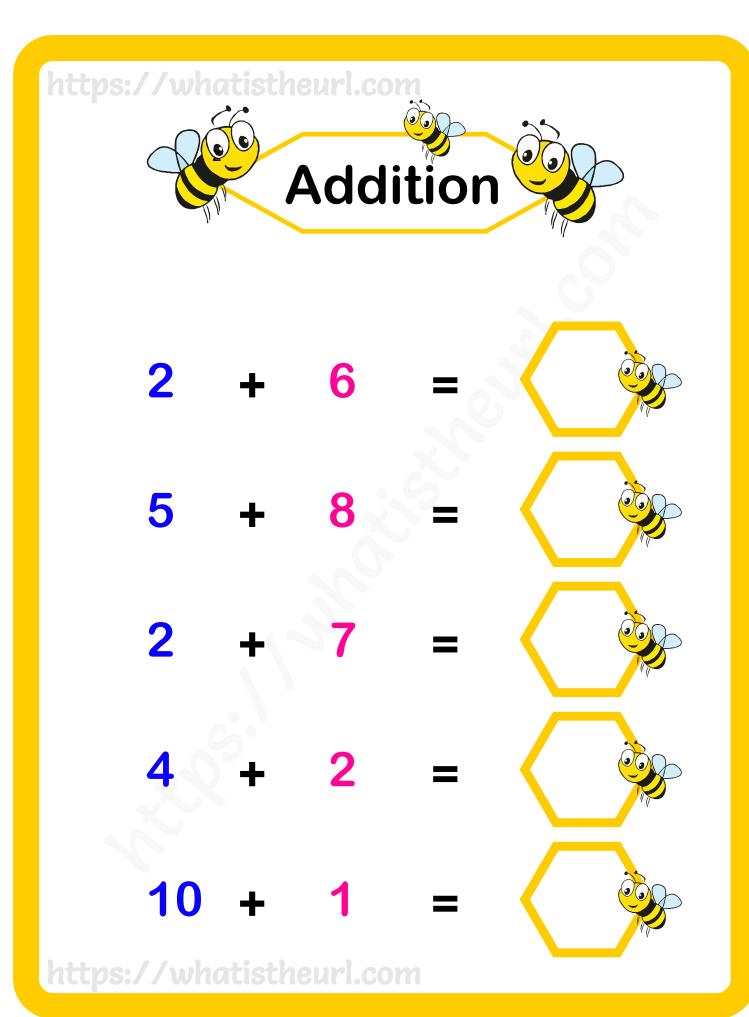

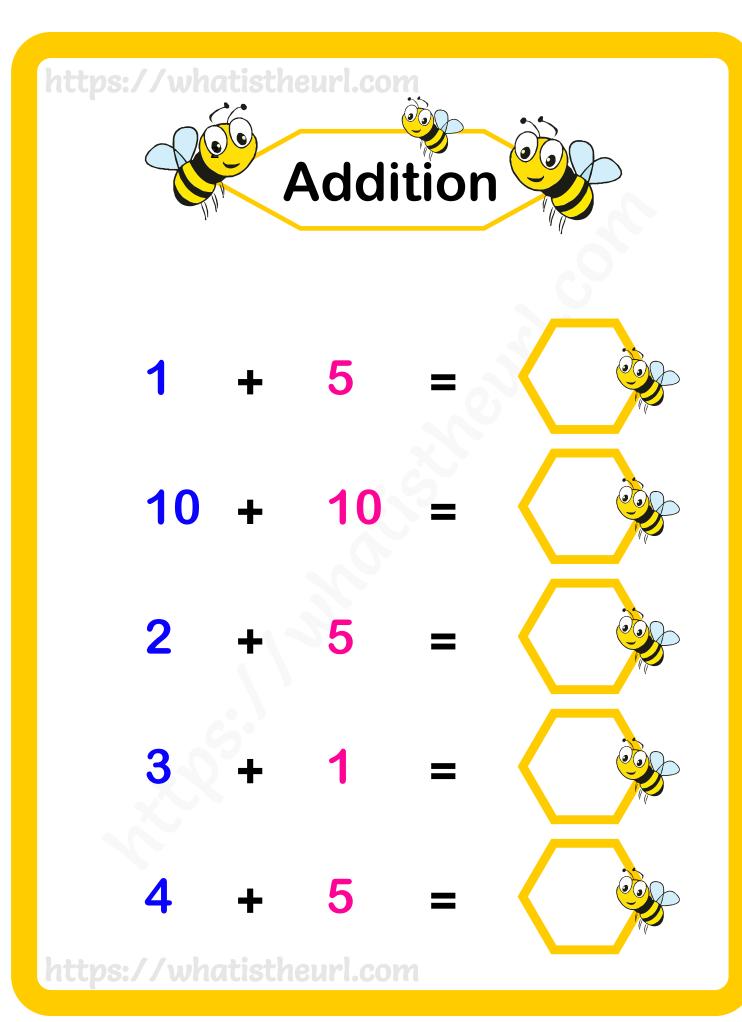

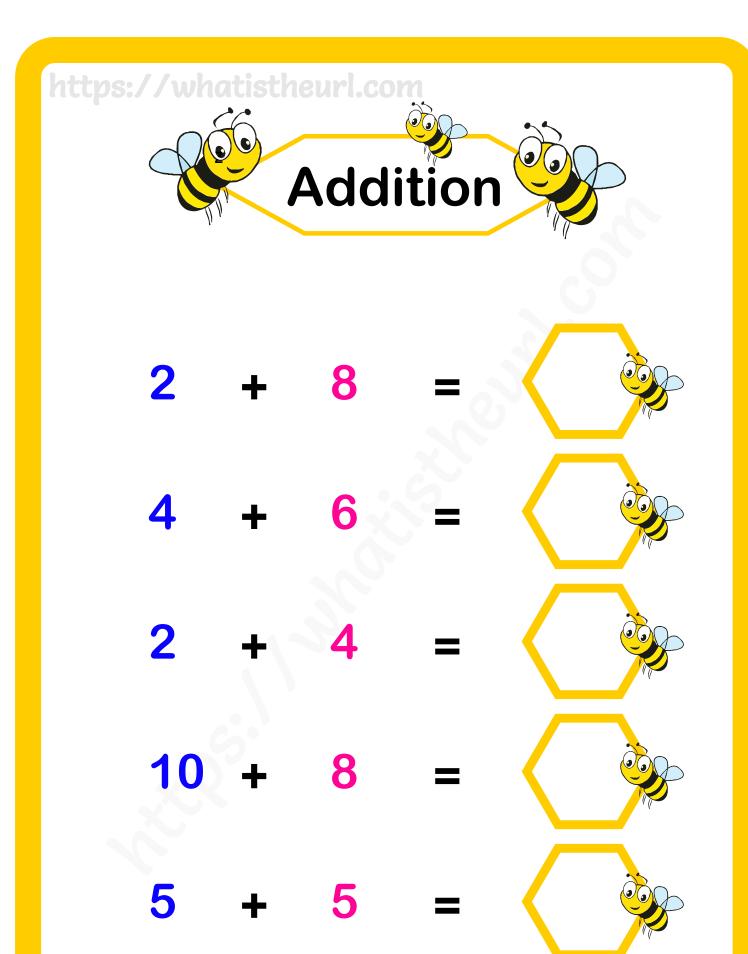

## https://whatistheurl.com

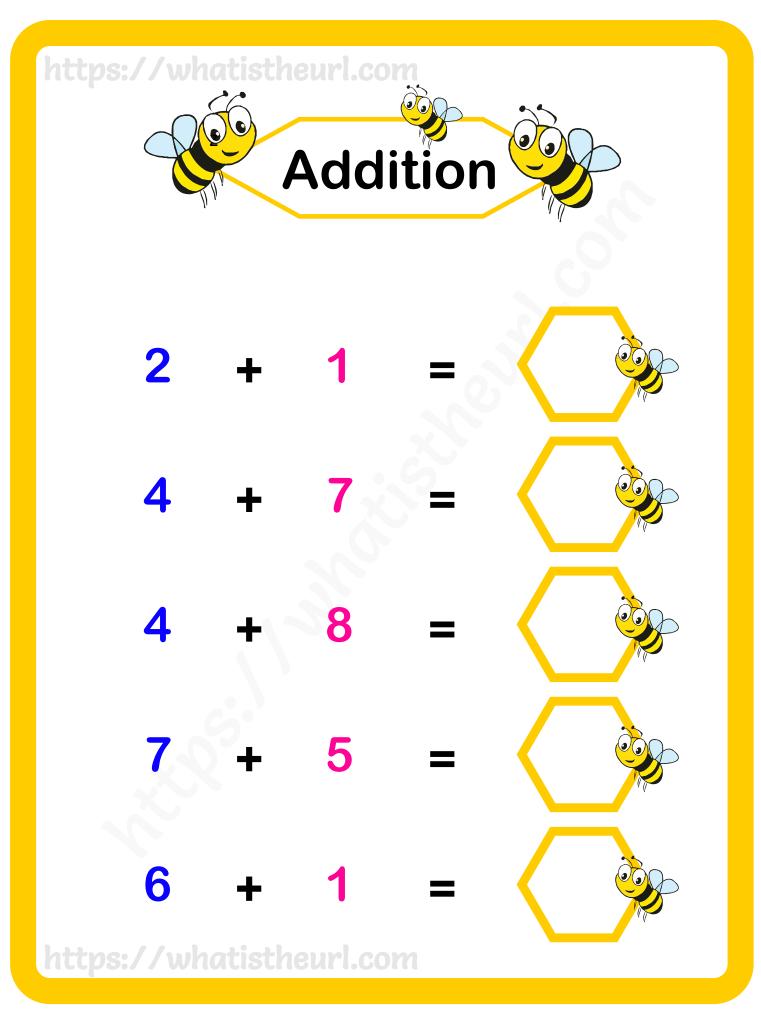

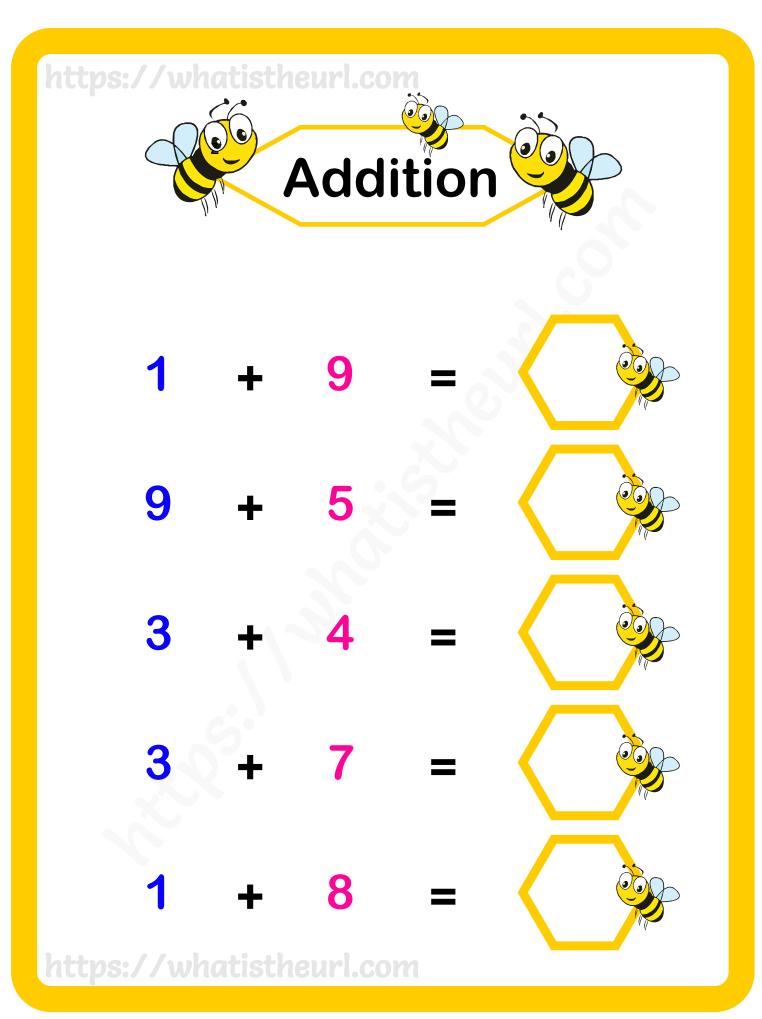

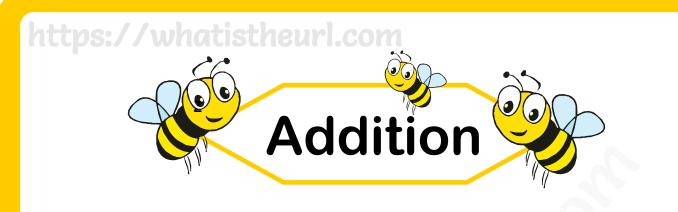

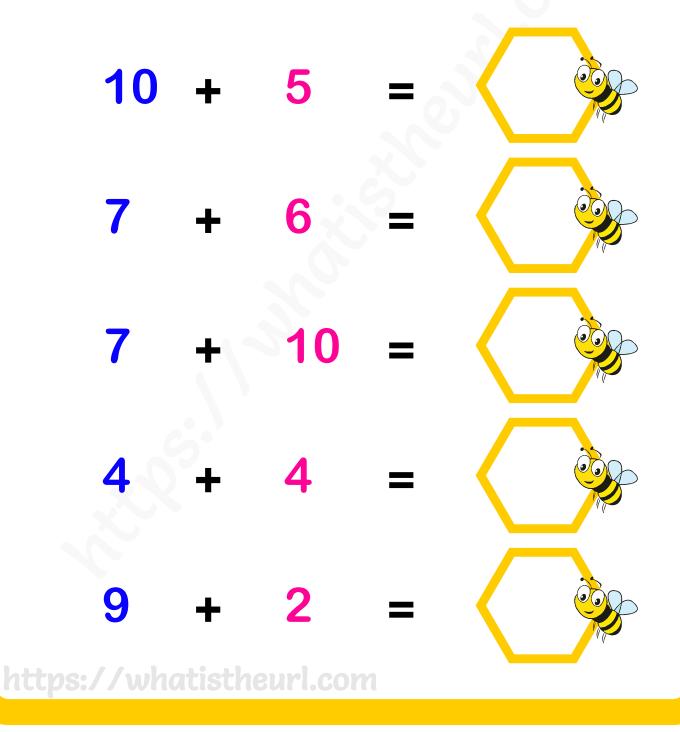

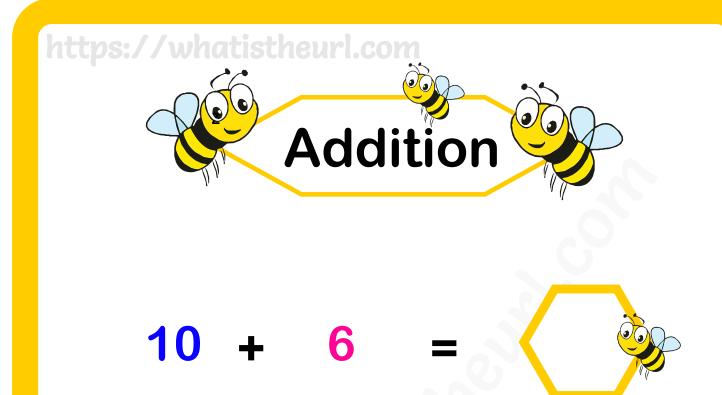

5 + 7 = 2 + 9 = 5 + 4 =https://whatistheurl.com

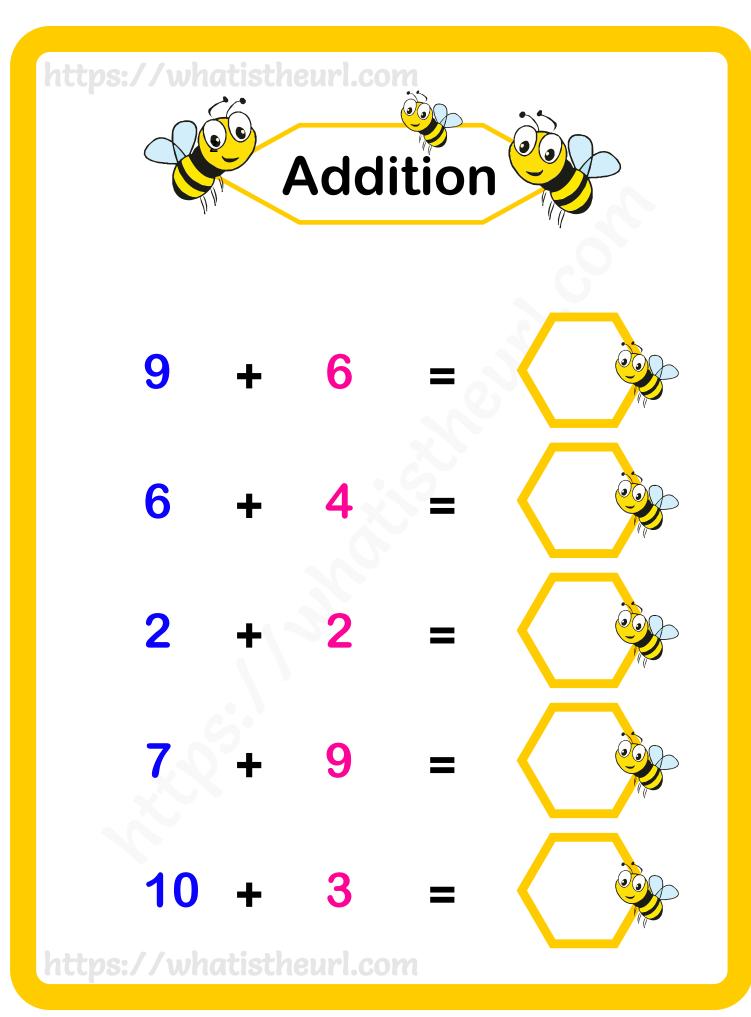

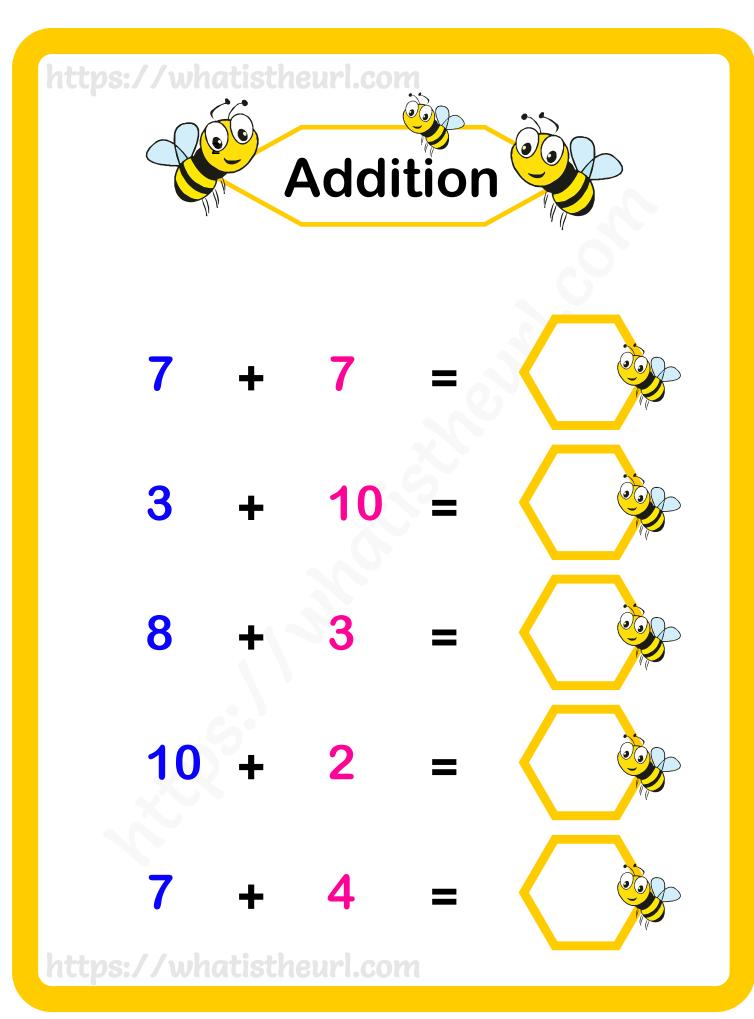

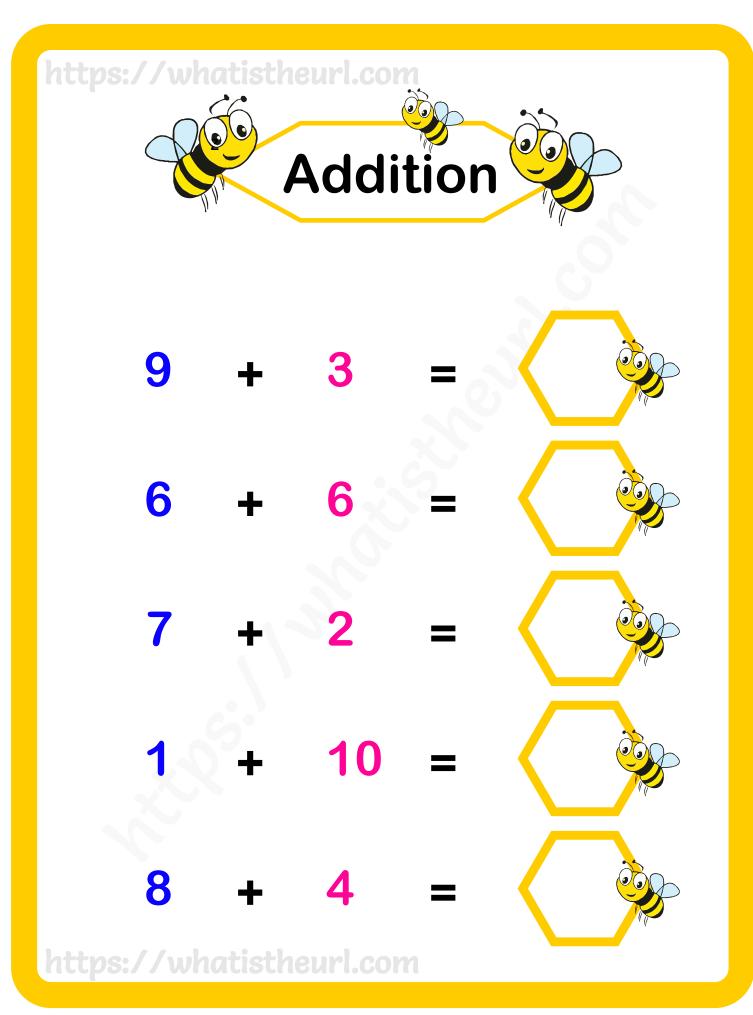

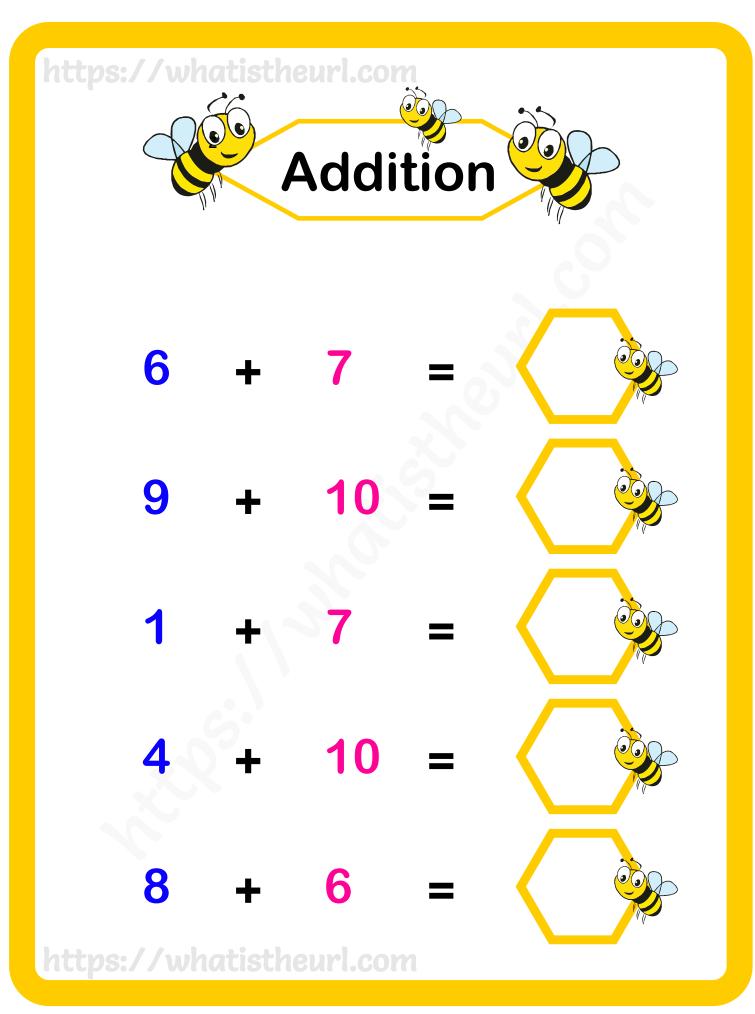

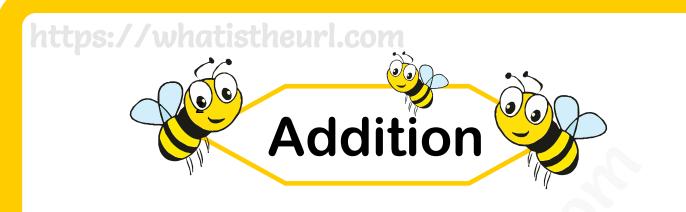

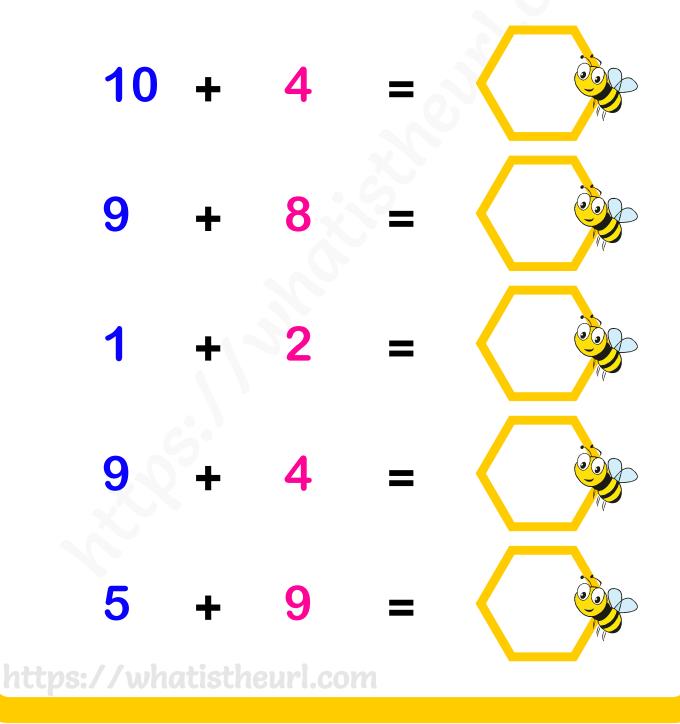

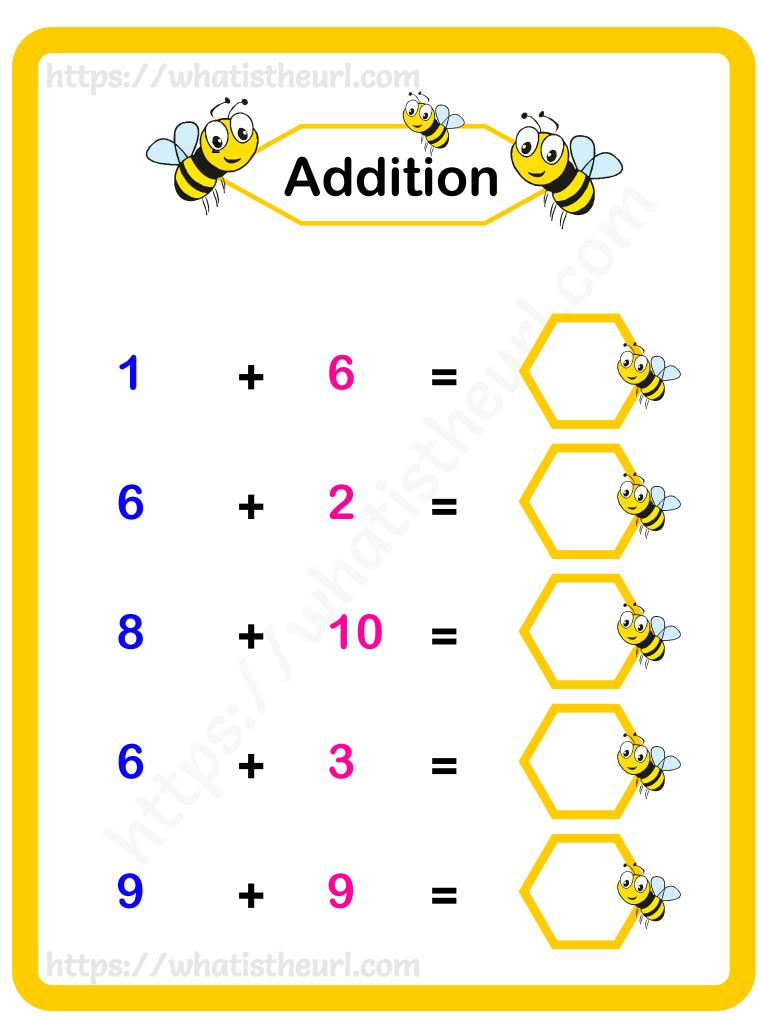

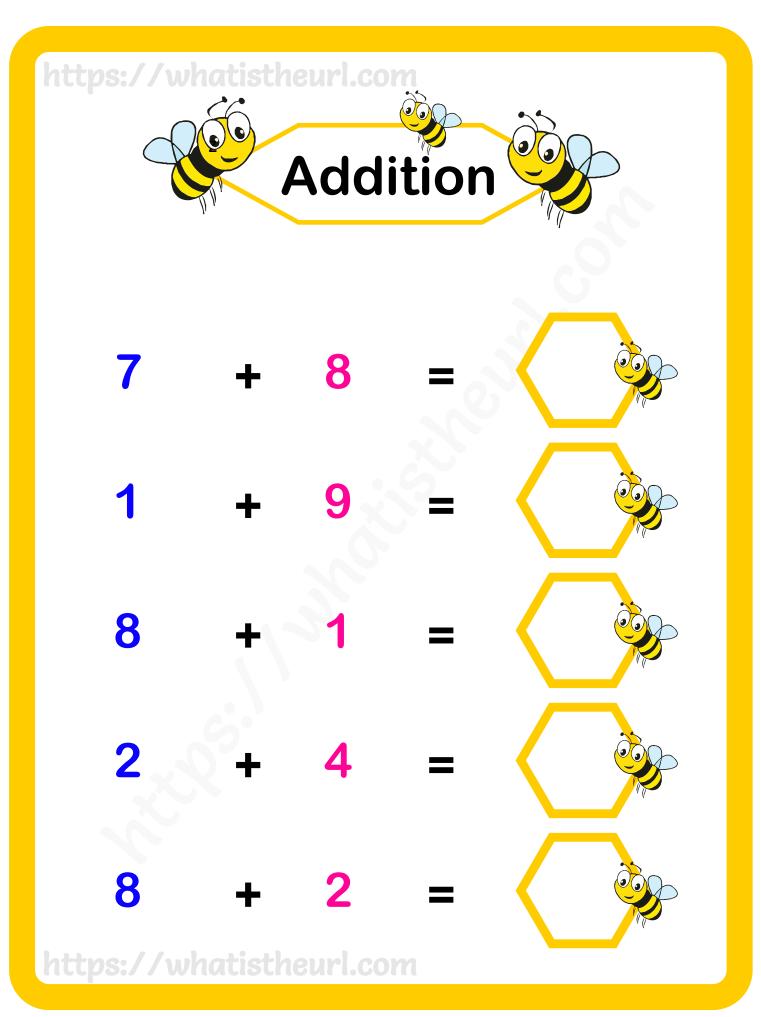